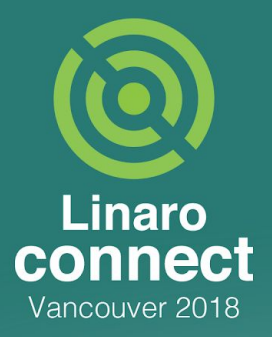

# **Writing Better Function Tests with GCOV**

Masami Hiramatsu

**MAKE** 

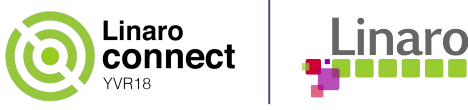

# **Who Am I**

#### Masami Hiramatsu (Linaro)

- Tech Lead in Socionext Landing Team
- Maintainer for:
	- kprobes and dynamic tracing in Linux kernel
	- ftracetest (a part of kselftest, function tests for ftrace)

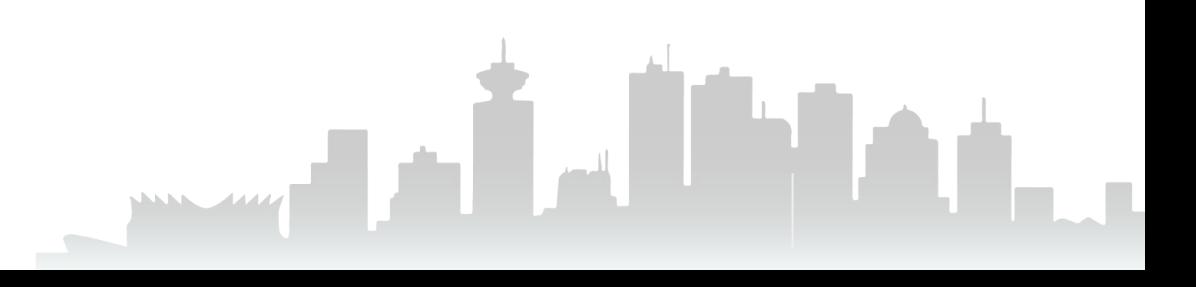

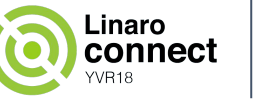

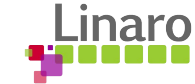

# **Agenda**

- Function Tests
	- Usual Issues
- GCOV and LCOV
	- How to use in userspace
- GCOV Kernel
	- Subsystem profiling
- Writing Function Tests with GCOV
- Ftracetest
	- Improving ftracetest with GCOV
	- Typical Untested Patterns
	- Pitfalls

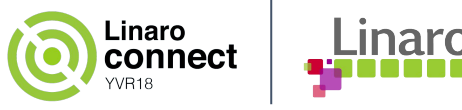

# **Function(al) Tests**

Tests each "function(feature)" of software

- Not function-level unit test :)
- Not a stress test
- It is a kind of regression test
- Goal of function test
	- For ensuring the "function" works as we expected
	- Make sure no regressions while upgrading

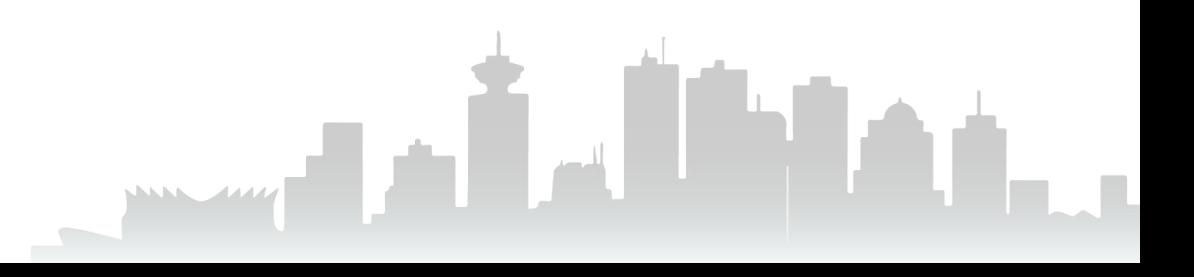

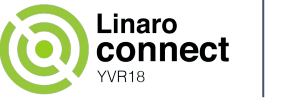

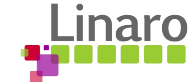

# **Function Tests in Linux Kernel**

There are several function tests

- Boot-time self tests
- Test (sample) modules
- Runtime tests
- Test collection: kselftests

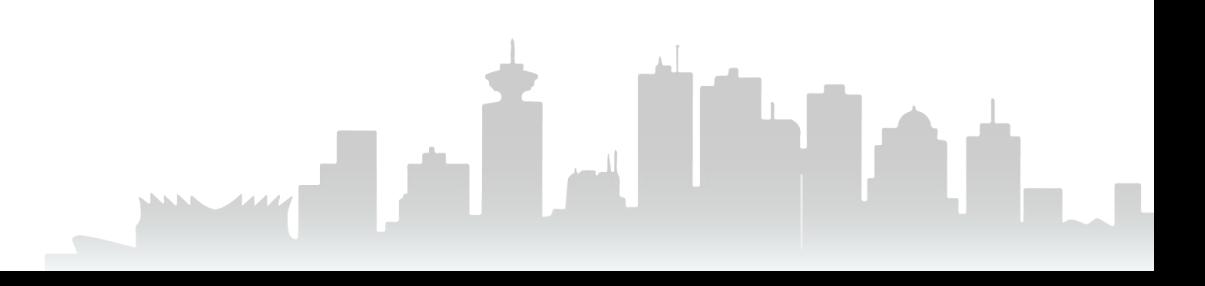

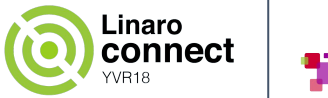

# **Usual Issues on Writing Tests**

A bug was found!

- -> Why was not that tested?
- Want to write a test!
	- -> What functions are not tested?

We need a measurement / visualizing tool for writing tests

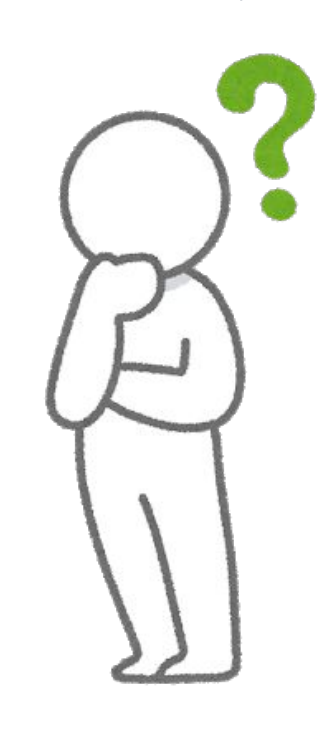

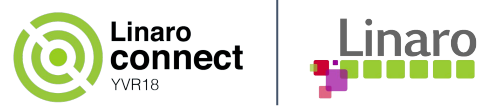

# **GCOV and LCOV**

GCOV: Coverage measurement tool for GCC

- Shows which "Line of code" is executed
- Calculate the coverage rate per line for each file

LCOV: Gcov visualizing wrapper tool

- Analyze multiple files at once
- Visualize the report in HTML
	- Show per-line and per-function coverage rate
	- Source-code based coverage report

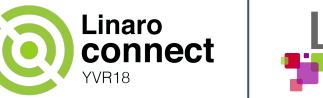

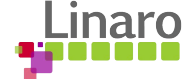

# **LCOV Examples**

#### **Overview**

#### LCOV - code coverage report

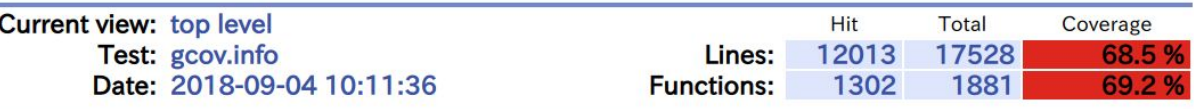

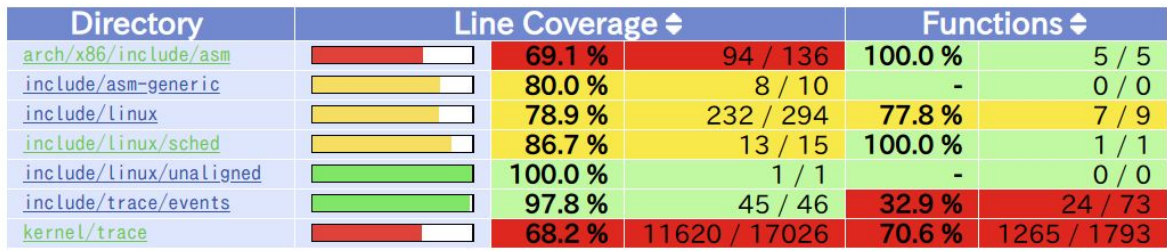

Generated by: LCOV version 1.12

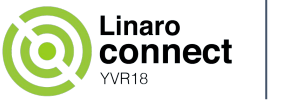

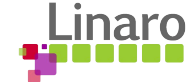

# **LCOV Examples**

Source view

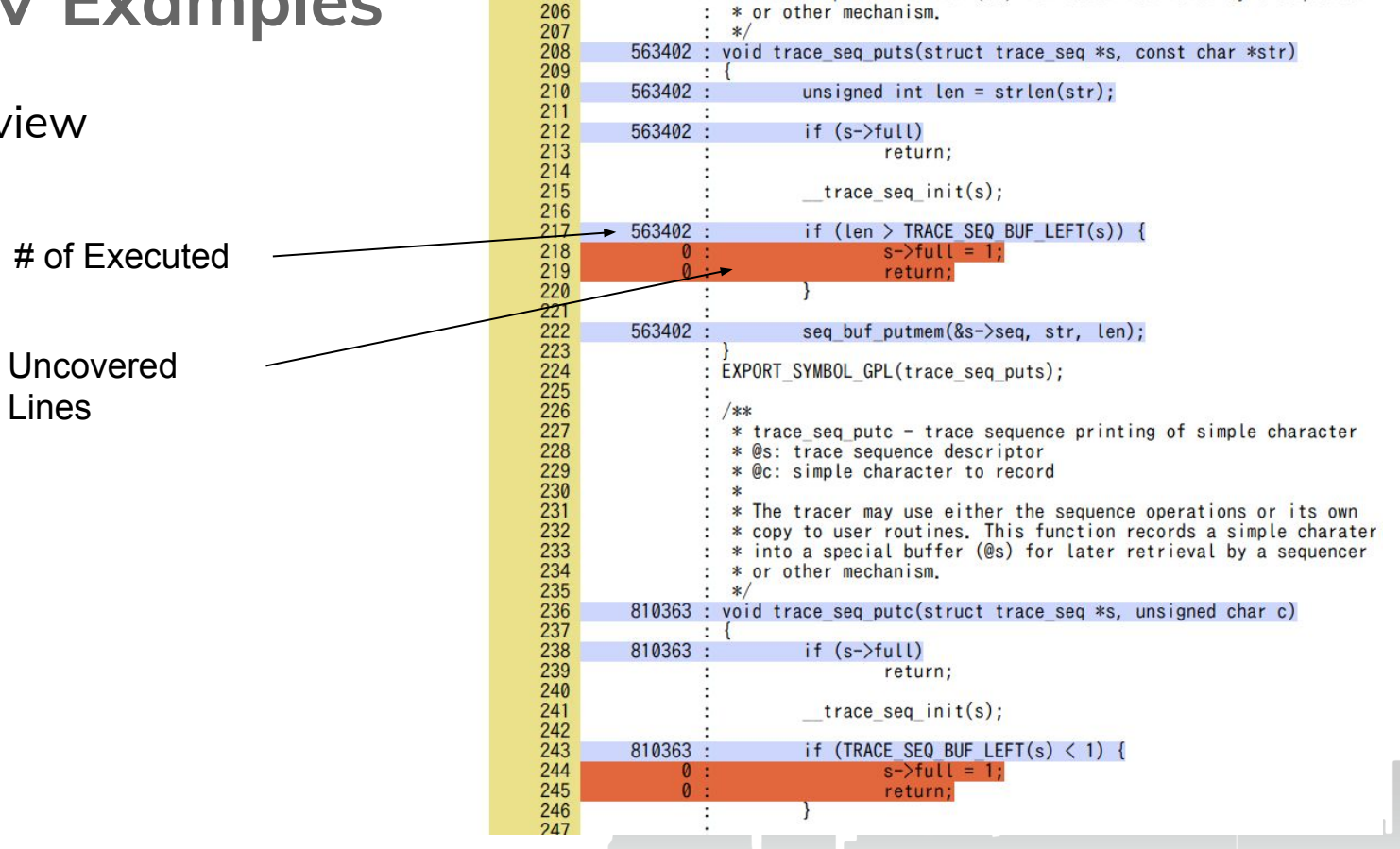

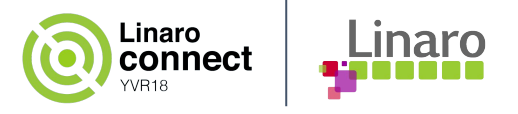

# **GCOV in Userspace**

To apply gcov in userspace

- 1. Pass "-fprofile-arcs -ftest-coverage" options to gcc when compiling a program
- 2. Run the program
- 3. You'll see <SOURCE>.gcda and <SOURCE>.gcno
- 4. In the same directory, run "gcov <SOURCE>.c" command
- 5. Check generated <SOURCE>.c.gcov
	- This shows per-line execution count with source code.

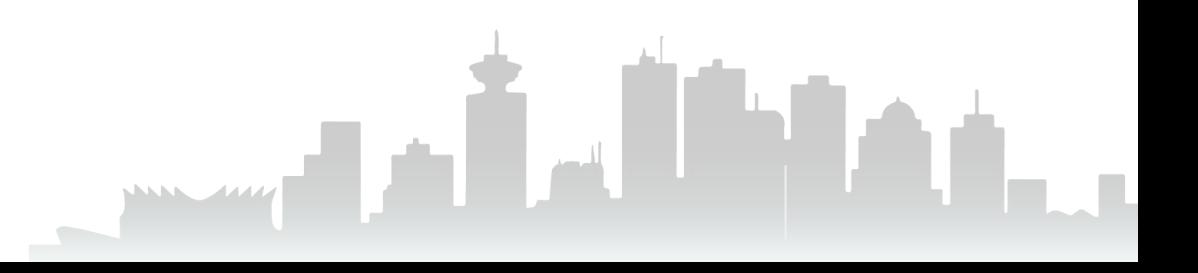

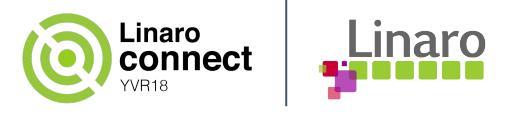

# **LCOV in Userspace**

To use lcov in userspace

- 1. Pass "-fprofile-arcs -ftest-coverage" options to gcc when compiling program
- 2. Run the program
- 3. You'll see <SOURCE>.gcda and <SOURCE>.gcno
- 4. In the same directory, run "lcov -c -d ./ -o lcov.info"
- 5. Run "genhtml -o html lcov.info "
- 6. Open html/index.html

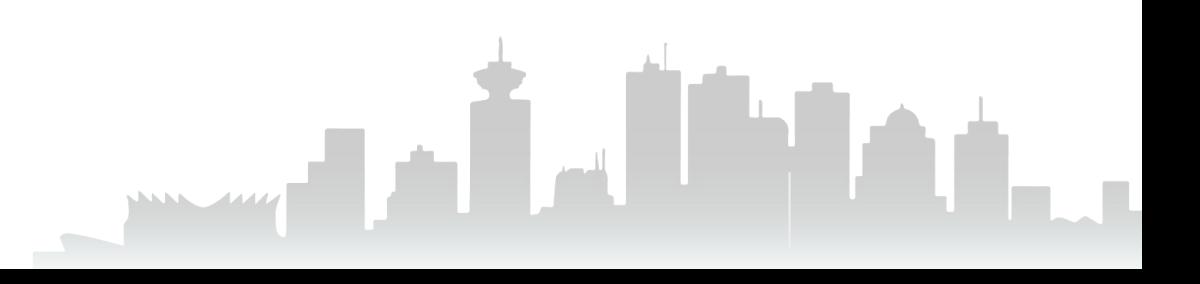

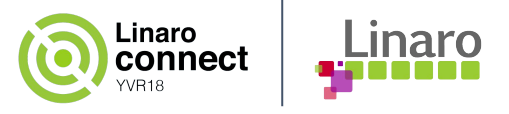

# **GCOV in Kernel**

Linux kernel can export GCOV logfile via debugfs

- Pseudo GCDA files and GCNO symlinks are exported under /sys/kernel/debug/gcov/<build-path>
- Test -> Copy the pseudo logfiles (make a snapshot) -> analyze it

Enablement

- **- CONFIG\_GCOV\_KERNEL=y** compiles the framework
- CONFIG\_GCOV\_PROFILE\_ALL=y profiles the whole kernel (**not recommended**)

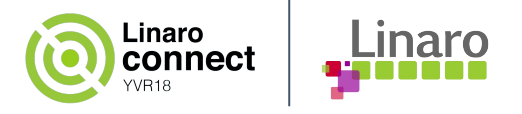

# **Subsystem Profiling by GCOV**

We can enable GCOV profiling on specific subsystem or file (**recommended**)

Add below lines in Makefile of the subsystem

- For profiling a file (e.g. sample.c) GCOV PROFILE sample.o := y
- For profiling all files under the directory GCOV\_PROFILE := y

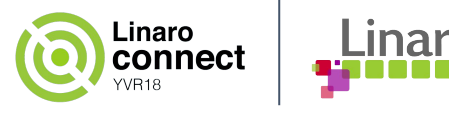

# **Writing Function Tests with GCOV**

**Instructions** 

- 1. Enable GCOV\_PROFILE in target subsystem and build the kernel
- 2. Write a simple function test
- 3. Run the test
- 4. Check GCOV result by LCOV
- 5. Find what is **not** covered
- 6. Add a new test or improve existing one
- 7. Goto 3 until all functions(features) are covered

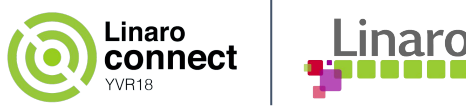

# **Goal of Function Tests**

Don't aim to 100% coverage of lines

- Test "functions(features)" not "implementation"
- The Linux implementation is always evolving
- Do not cover critical cases (Panic, BUG, etc)

Focus on

- What functions (of code) are not executed
- Are there any possible use-case?
- Is that a "feature"?

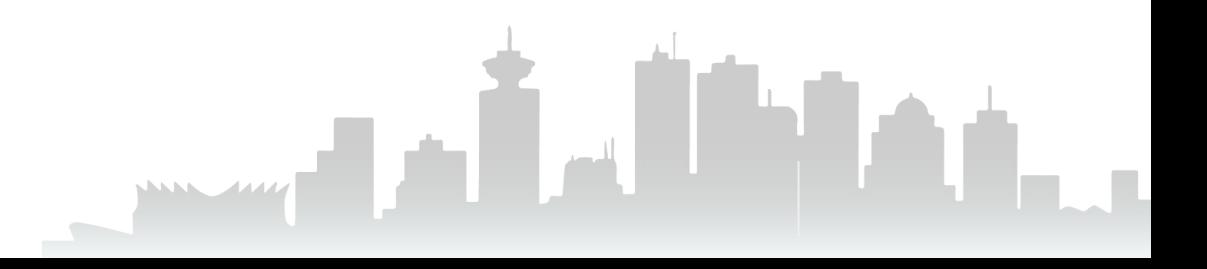

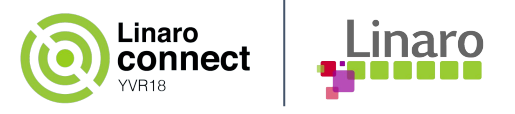

## **Ftracetest Improvement**

Ftrace - a collection of Linux kernel tracers

- 10 tracers + more than 1700 events + 42 options and more…
	- See /sys/kernel/debug/tracing/\*
- All operations can be done via the tracefs interface (like debugfs)

Ftracetest - a collection of test cases for ftrace

- Shell-script based test framework and test cases under kselftests
	- See linux/tools/testing/selftests/ftrace/\*
- Includes more than 50 test cases
- Show precise logs and summary

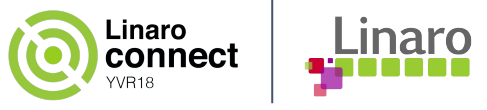

#### **Ftracetest Example**

Run by root user, and reported the result summary

```
ftrace # ./ftracetest
== Ftrace unit tests ==[1] Basic trace file check [PASS]
[2] Basic test for tracers [PASS]
...
[68] (instance) trace marker trigger - test snapshot trigger [PASS]
```

```
# of passed: 66
# of failed: 0
# of unresolved: 1
# of untested: 0
# of unsupported: 1
# of xfailed: 0
# of undefined(test bug): 0
```
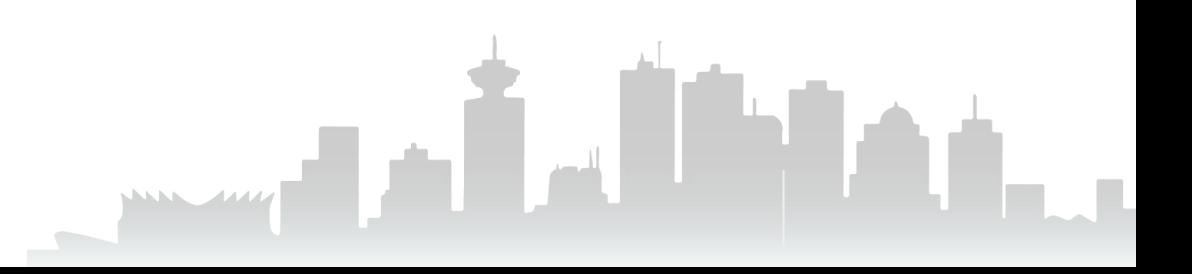

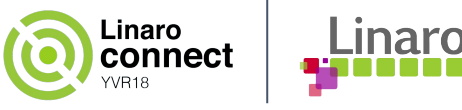

# **Profiling Ftrace by GCOV**

- 1. Add GCOV\_PROFILE := y in kernel/trace/Makefile (This patch has been upstreamed, see 6b7dca401cb1)
- 2. Run ftracetest
	- \$ cd tools/testing/selftests/ftrace
	- \$ ./ftracetest
- 3. Copy GCOV data and analyze it
	- \$ cp -r /sys/kernel/debug/gcov/<source-dir>/linux/kernel /opt/gcov-before
	- \$ cd /opt/gcov-before
	- \$ lcov -c -d ./trace -o lcov.info && genhtml -o html lcov.info
	- \$ google-chrome html/kernel/trace/index.html

*Target source directory*

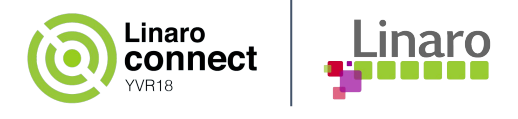

## **Let's Check Code Coverage**

#### LCOV - code coverage report

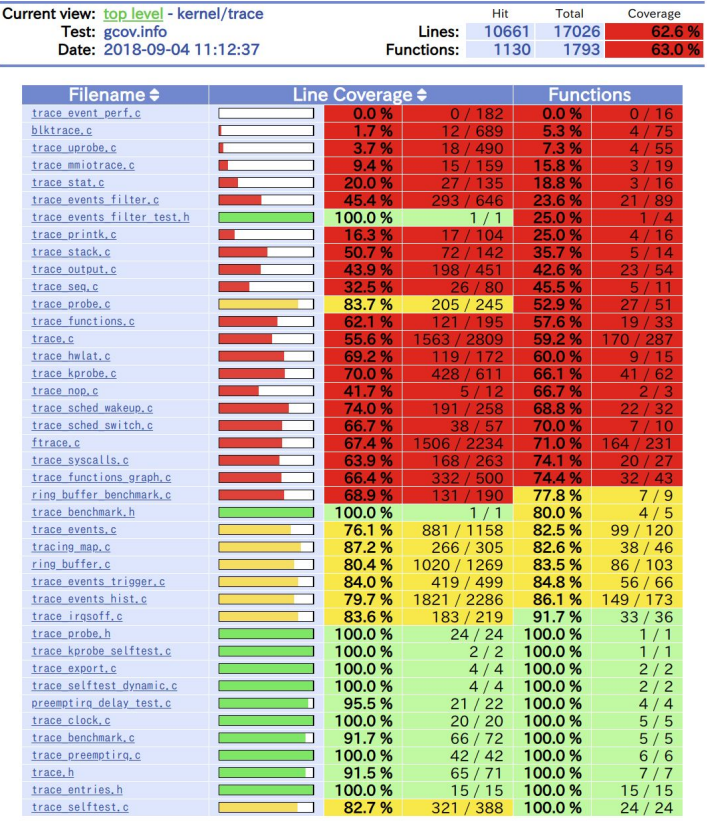

- 63.0% functions are covered
- 22 / 41 files are under 75% coverage of functions.
- There is room for improvement in ftracetest

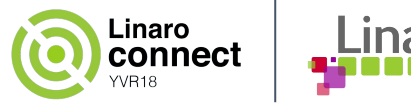

### **Find Untested Code**

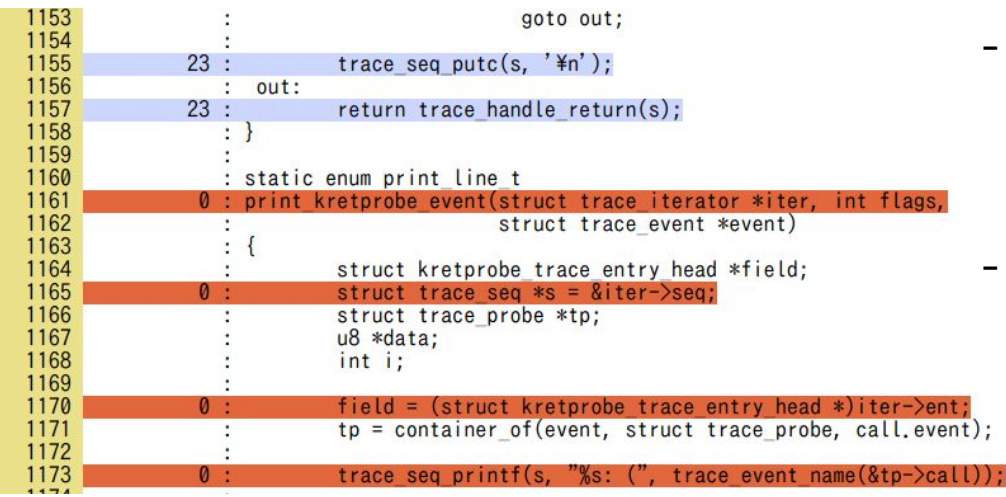

- "print\_kretprobe\_event()" is not tested
	- This function is for printing out the "function-return" kretprobe event
- ftracetest has a kretprobe event testcase. But it does NOT test kretprobe event **"output"**);

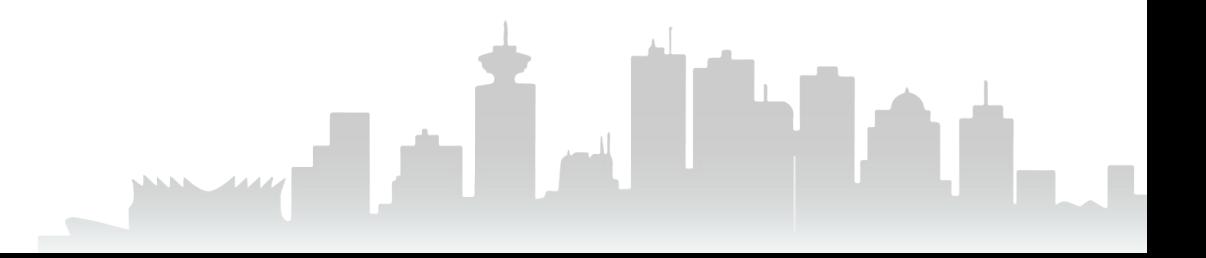

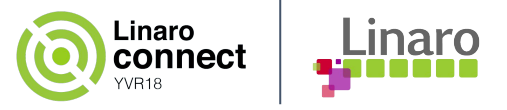

#### **Improve Test Case**

Not only setting the event, but also **ensure the trace output**

```
echo 'r:testprobe2 do fork $retval' > kprobe events
-grep testprobe2 kprobe events
+grep testprobe2 kprobe_events | grep -q 'arg1=\$retval'
  test -d events/kprobes/testprobe2
+
  echo 1 > events/kprobes/testprobe2/enable
  ( echo "forked")
+
+cat trace | grep testprobe2 | grep -q '<- _do_fork'
+ echo 0 > events/kprobes/testprobe2/enable
 echo '-: testprobe2' >> kprobe events
  clear_trace
                                                         (Ensure the setting is correctly done)
                                                      (Ensure the trace output)
```
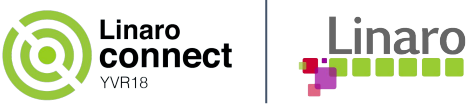

#### **Improvement Result**

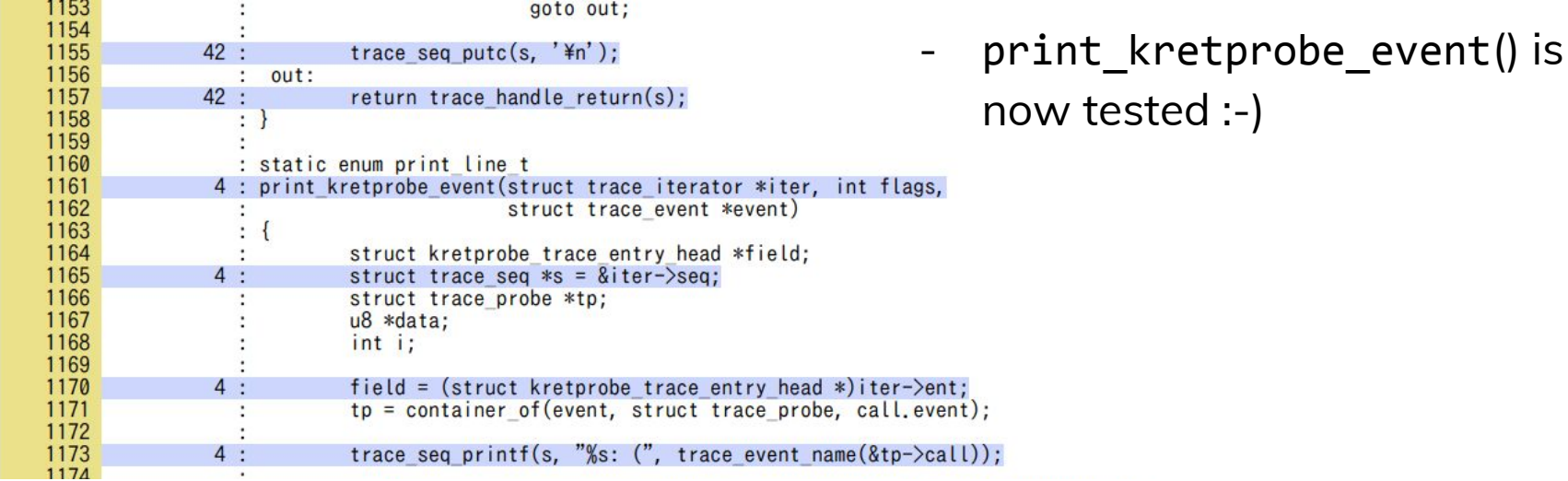

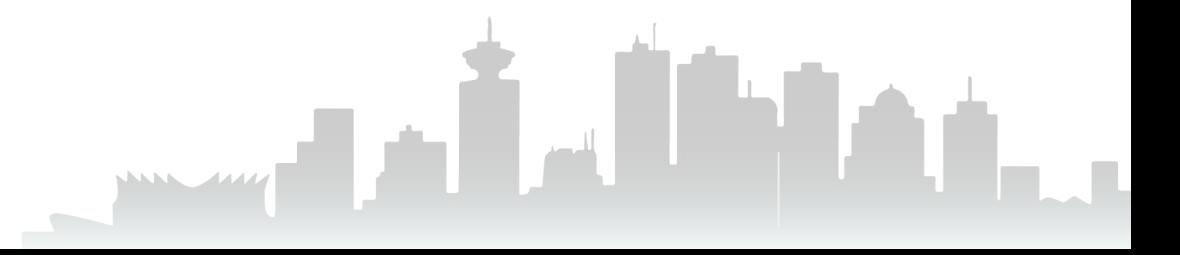

# Linaro

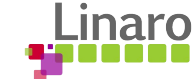

# **Typical Untested Patterns**

Typical patterns of uncovered function-tests

- Functions that are just not touched
	- Function is documented, but not tested
	- Main function is tested, but sub options are not
- Setting without verified
	- Setting the function but just set. Not verified.
	- Not only check the result, but also verify if possible
		- set\_XXX -> get\_XXX
		- write\_XXX -> read\_XXX
		- echo  $1 >$  XXX -> cat XXX
- Undocumented features
	- New feature is not documented, no one knows.
	- Testing a feature which will be dropped in the future

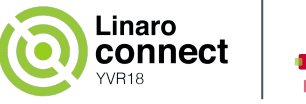

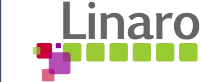

#### **Improvement Summary**

66.79 70.0%

74.1%

74.4%

77.8%

78.6%

80.0%

80.1 %

80.4%

81.2%

81.2%

82.6%

83.9%

84.8%

85.0%

86.1%

86.4%

87.5%

91.7%

100.0%

100.0%

100.0%

100.0%

100.0%

100.0%

100.0%

100.0%

100.0%

100.0%

100.0 %

 $7/9$ 

 $4/5$ 

 $11/14$ 

85 / 231

 $41/51$ 

 $13/16$ 

 $13/16$ 

 $38/46$ 

 $52/62$ 

56 / 66

 $02/120$ 

149 / 173

89 / 103

 $28/32$ 

 $33/36$ 

 $1/1$ 

 $1/1$ 

2 / 2

 $4/4$ 

 $5/5$ 

 $5/5$ 

 $6/6$ 

7 / 7

15/15

24 / 24

 $38/$ 

 $115/142$ 

 $226/245$ 

86 / 104

108 / 135

266 / 305

459 / 611

418 / 499

894 / 1158

1815 / 2286

1038 / 1269

210 / 258

183 / 219

 $2/2$ 

 $4/4$ 

 $24/24$ 

 $21/22$ 

66 / 72

 $20/20$ 

 $42/42$ 

 $15/15$ 

321 / 388

1732 / 2234

 $1/1$ 

68 /

#### LCOV-code coverage report

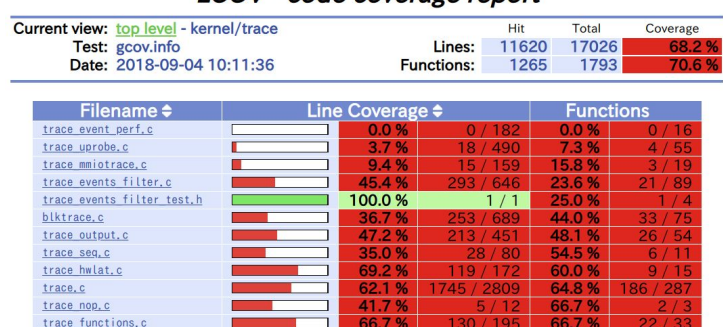

66.7%

63.9%

65.6% 68.9%

81.0%

100.0%

77.5%

92.2%

82.7%

80.0%

87.2%

75.1 %

83.8%

77.2%

79.4%

81.8%

81.4%

83.6%

100.0%

100.0%

100.0%

100.0%

95.5%

91.7%

100.0%

100.0%

91.5%

100.0%

82.7 %

trace sched switch.c

trace functions graph.

ring buffer benchmark.c trace stack.c

trace syscalls.c

trace benchmark, h

ftrace.c

trace probe.c

trace printk.c

trace stat.c

tracing map.c

trace kprobe.c

trace events, o

ring buffer.c

trace irgsoff.c

trace probe.h

trace export, c

trace benchmark, c

trace preemptirg.c

trace entries.h

trace selftest.

trace clock.c

trace, h

trace events trigger.

trace events hist.c

trace sched wakeup.c

trace kprobe selftest.c

trace selftest dynamic.c

preemptirg delay test.c

You can find the series (v3) here

([https://lkml.org/lkml/2018/8/30/497\)](https://lkml.org/lkml/2018/8/30/497)

- Add 13 new test cases
- 70.6% functions are covered
- 15 / 41 files are under 75% coverage of functions.
- Still there is room for improvement

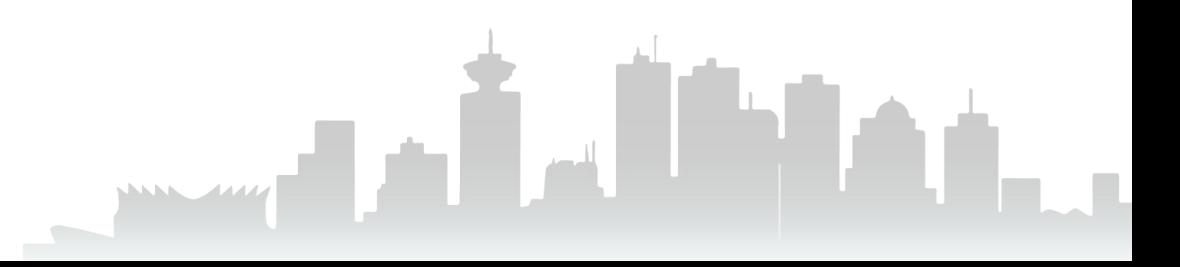

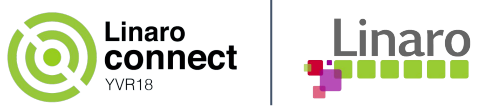

# **Pitfalls**

Bad signals…

- Break something (e.g. testing critical error path / panic)
	- BTW, if you find it easily, it must be a **BUG** and must be fixed soon.
- Give a stress on the system (e.g. OOM)
	- That's a stress test.
- Start using error injection

No, you are stepping into the dark side...

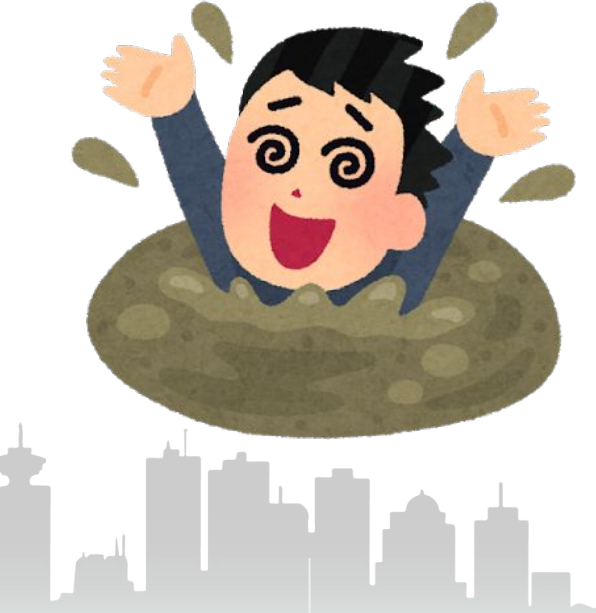

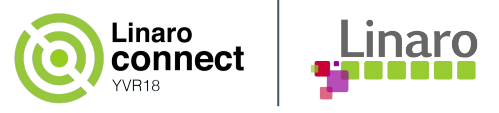

## **Side Effects**

- Improves documentation
	- docs: tracing: Add stacktrace filter command
- Orphaned functions found
	- 72809cbf ("tracing: Remove orphaned function using\_ftrace\_ops\_list\_func()")
	- 7b144b6c ("tracing: Remove orphaned function ftrace\_nr\_registered\_ops()")
- Unused(obsoleted) features found
	- test\_nop\_accept/refuse are tentative function
	- hex/raw/bin output format will be replaced by trace\_pipe\_raw
- Real bugs :)
	- 757d9140 ("tracing/blktrace: Fix to allow setting same value")
	- Stack tracer filter doesn't work correctly
	- GCOV kernel was broken on some arch!

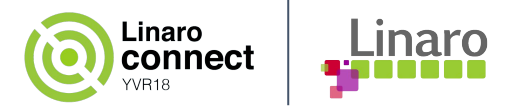

## **Conclusion**

- Using GCOV is very easy
	- For Linux kernel, you just need CONFIG\_GCOV\_KERNEL=y and add GCOV\_PROFILE:=y
	- Show how to use gcov and lcov commands
- Function tests can be improved by GCOV
	- Easy to find untested functions
	- Explained by ftracetest case
- Ftracetest was improved by GCOV
	- ~7% coverage improved with 14 new test cases
	- Found some real bugs etc.

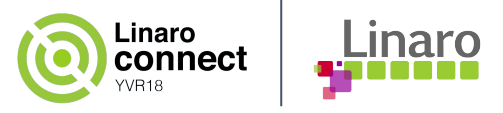

## **Future Work**

- Continue to improve ftracetest
	- Check what is not tested and add new tests
- Improve other selftests
	- We can also find untested functions for other tests
- FCOV: we can use ftrace instead of GCOV for profiling "function" coverage.
	- We can dynamically change the target subsystem
	- Inline functions can be covered by kprobe dynamic event

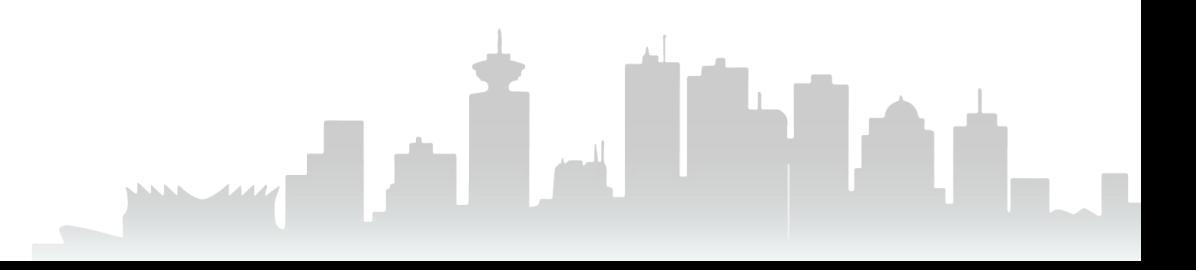

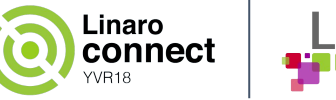

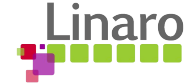

# Questions?

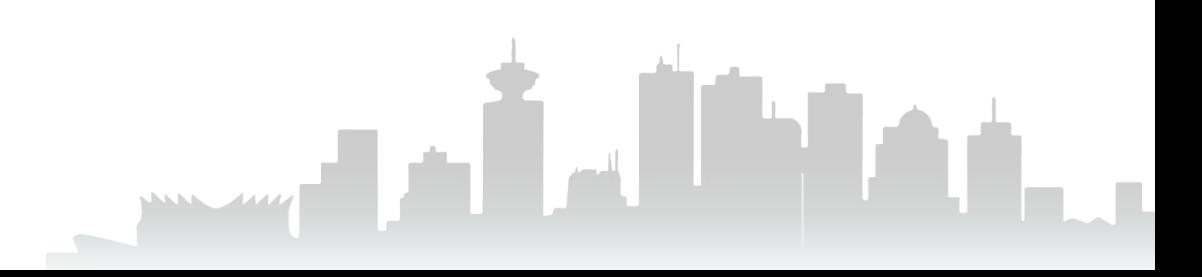

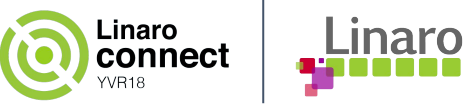

# Thank You!!

Masami Hiramatsu [<mhiramat@kernel.org](mailto:mhiramat@kernel.org)> or [<masami.hiramatsu@linaro.org](mailto:masami.hiramatsu@linaro.org)>

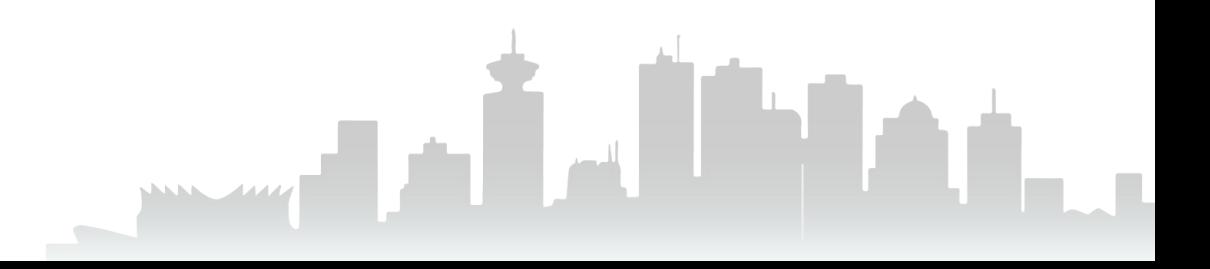